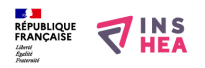

# **Pictop 4 (téléchargeable gratuitement)**

#### **Sous-titre:**

Manipuler des étiquettes pour lire et écrire à l'aide du retour vocal

## **Pictop est disponible gratuitement en** [téléchargement](https://www.inshea.fr/sites/default/files/www/sites/default/files/downloads/fichiers-fiche-produits/installe_pictop4.exe_.zip) **[1] (4,5 Mo) dans sa nouvelle version Pictop 4**

Pictop a été développé d'une part pour la scolarisation d'enfants très sévèrement handicapés sur le plan moteur (quadriplégie et absence de parole) et d'autre part pour l'accompagnement des enfants en difficulté d'apprentissage de la lecture et de l'écriture.

## **Documentation téléchargeable** [ici](https://www.inshea.fr/sites/default/files/www/sites/default/files/downloads/fichiers-fiche-produits/docs%20Pictop.zip) **[2]**

## **Description du produit**

Ce logiciel donne à l'enseignant la possibilité de créer des activités de lecture et d'écriture fondées sur :

- La sélection de lettres, de mots, ou de phrases disposés dans des grilles et venant s'insérer dans un petit éditeur de texte,

- le retour vocal éventuel mais conseillé des sélections à partir du synthétiseur « Synthé ». Pictop peut-être utilisé en mode direct avec la souris et le clavier ou en mode indirect adapté par balayage automatique et contacteur.

En cours de travail, l'écran se présente en 3 parties :

- Un double bandeau de commandes sur fond blanc

- Une des quatre pages de la grille d'étiquettes

- Un éditeur de lignes présentant 4 des 45 lignes possibles.

Les caractères des textes proposés ou produits à l'écran sont volontairement affichés en grande taille et cela dans les différentes polices offertes par l'environnement Windows.

#### **Utilisations pédagogiques possibles**

Pictop est actuellement utilisé dans plusieurs dizaines de classes spécialisées. Les exercices proposés sont en général très divers dans les disciplines et les sujets scolaires abordés. Toutefois, Pictop est principalement retenu pour l'accompagnement des activités de français (lecture et écriture) :

#### *pour composer des textes*

- rédaction libre de courriers, ou de petits textes,

- dictée ordinaire avec un alphabet complet pour les grands. Dans le cas d'une aide à un enfant sévèrement handicapé sur le plan moteur, les lettres seront proposées dans l'ordre de fréquence dans la langue française afin d'optimiser la sélection (grille esarin),

- dictée de syllabes, de mots ou de phrases avec des étiquettes pour les plus jeunes,

- segmentation d'un texte présenté sans espace entre les mots,

- positionnement de ponctuation.

# *pour combiner des mots ou des phrases*

- combinaison d'étiquettes sujet/verbe/compléments pour composer des phrases,

- rangement de mots par ordre alphabétique ou par catégories définies dans la consigne,

- mise en ordre logique d'un récit, d'une recette (l'activité est alors essentiellement de la lecture, de la recherche d'indice et de l'analyse de texte) pour réaliser des exercices à trous.

De par les très grandes difficultés praxiques ou la très grande lenteur de certains élèves, cette forme de travail peut s'avérer particulièrement efficace : l'élève est amené à lire des textes de plusieurs lignes, à réfléchir dessus et à intervenir a minima sur le plan du temps, de l'effort physique à fournir et de la précision du geste :

- complément d'un texte au niveau de mots outils, de terminaisons,

- choix de réponses à des devinettes ou des définitions,

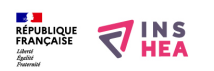

Published on INSHEA (https://www.inshea.fr)

- complément de la fin ou du début de phrases à partir du sens ou d'indices grammaticaux,
- rapprochement d'expressions similaires ou contraires,
- association de questions et de réponses ou de phrases affirmatives/interrogatives,

- travail sur les confusions visuelles et/ou auditives n/u, b/d, car/cra, eu/en (intérêt de la synthèse vocale).

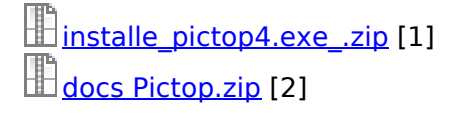

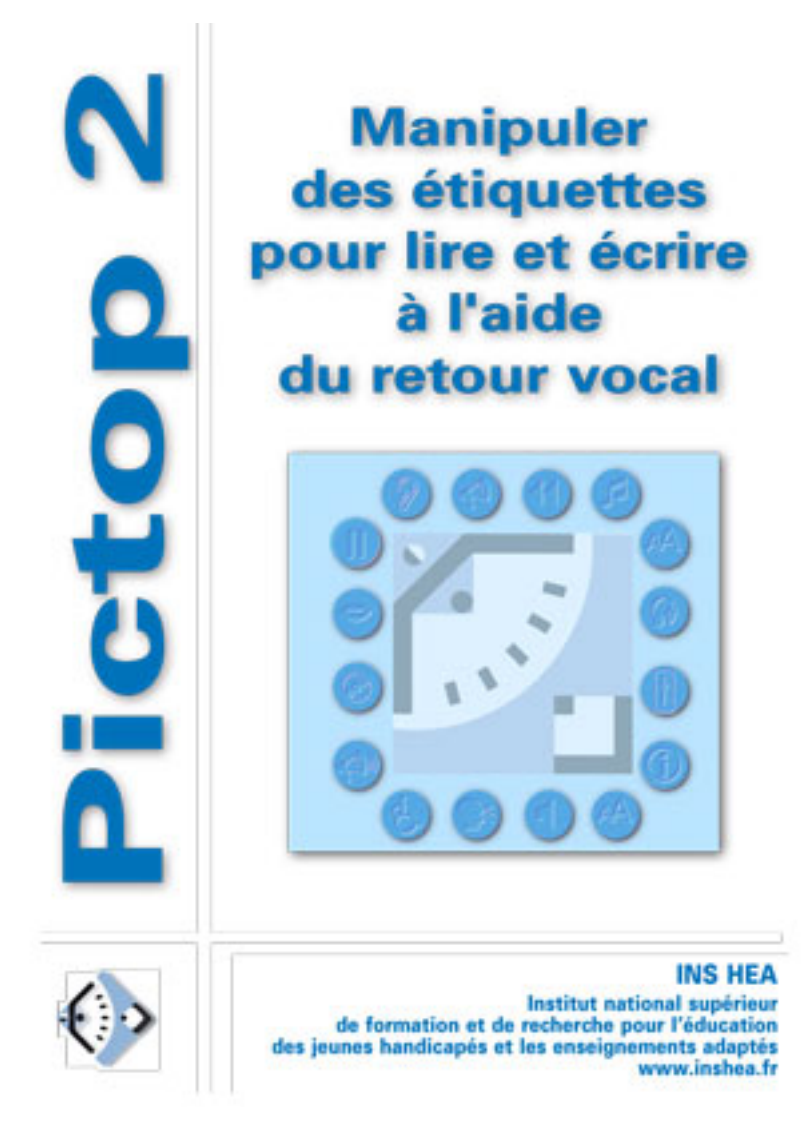

# **Links**

[1] https://www.inshea.fr/sites/default/files/www/sites/default/files/downloads/fichiers-ficheproduits/installe\_pictop4.exe\_.zip

[2] https://www.inshea.fr/sites/default/files/www/sites/default/files/downloads/fichiers-ficheproduits/docs%20Pictop.zip